#### $<<$ AutoCAD 2010

 $<<$ AutoCAD 2010  $>>$ 

- 13 ISBN 9787111283058
- 10 ISBN 7111283058

出版时间:2009-11

页数:270

PDF

更多资源请访问:http://www.tushu007.com

#### $<<$ AutoCAD 2010

AutoCAD 2010

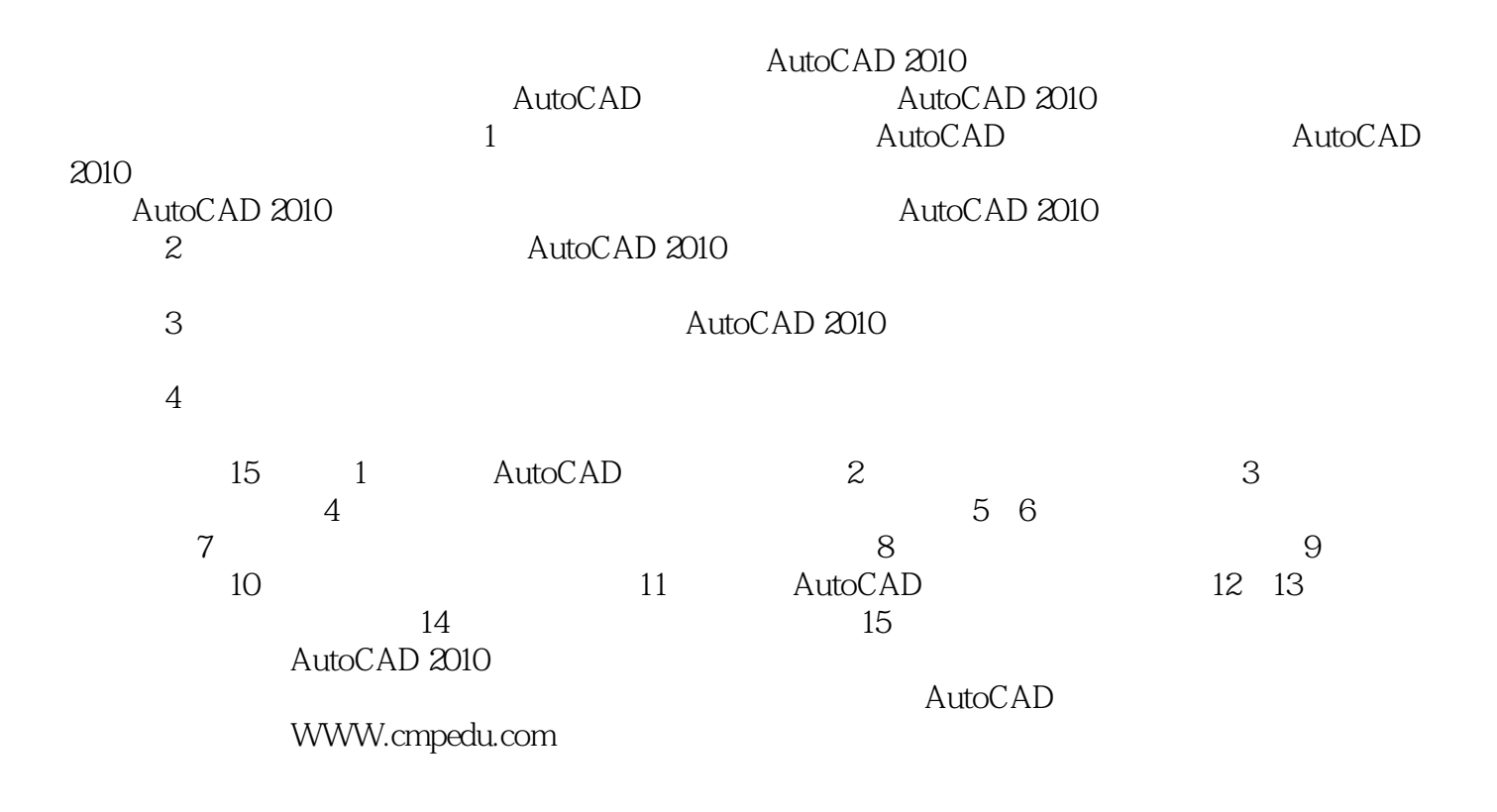

#### $<<$ AutoCAD 2010

AutoCAD 2010 AutoCAD 2010

AutoCAD 2010

## $<<$ AutoCAD 2010

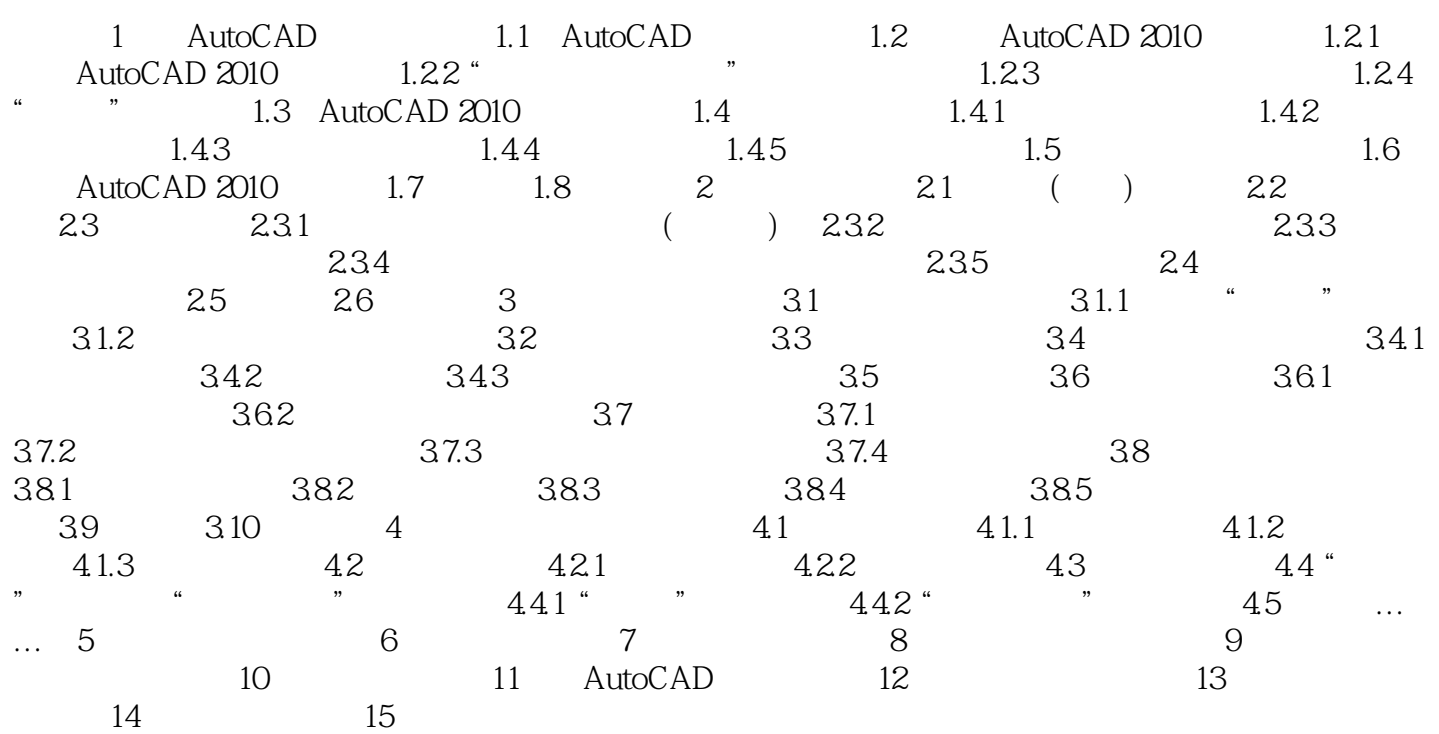

## $<<$ AutoCAD 2010

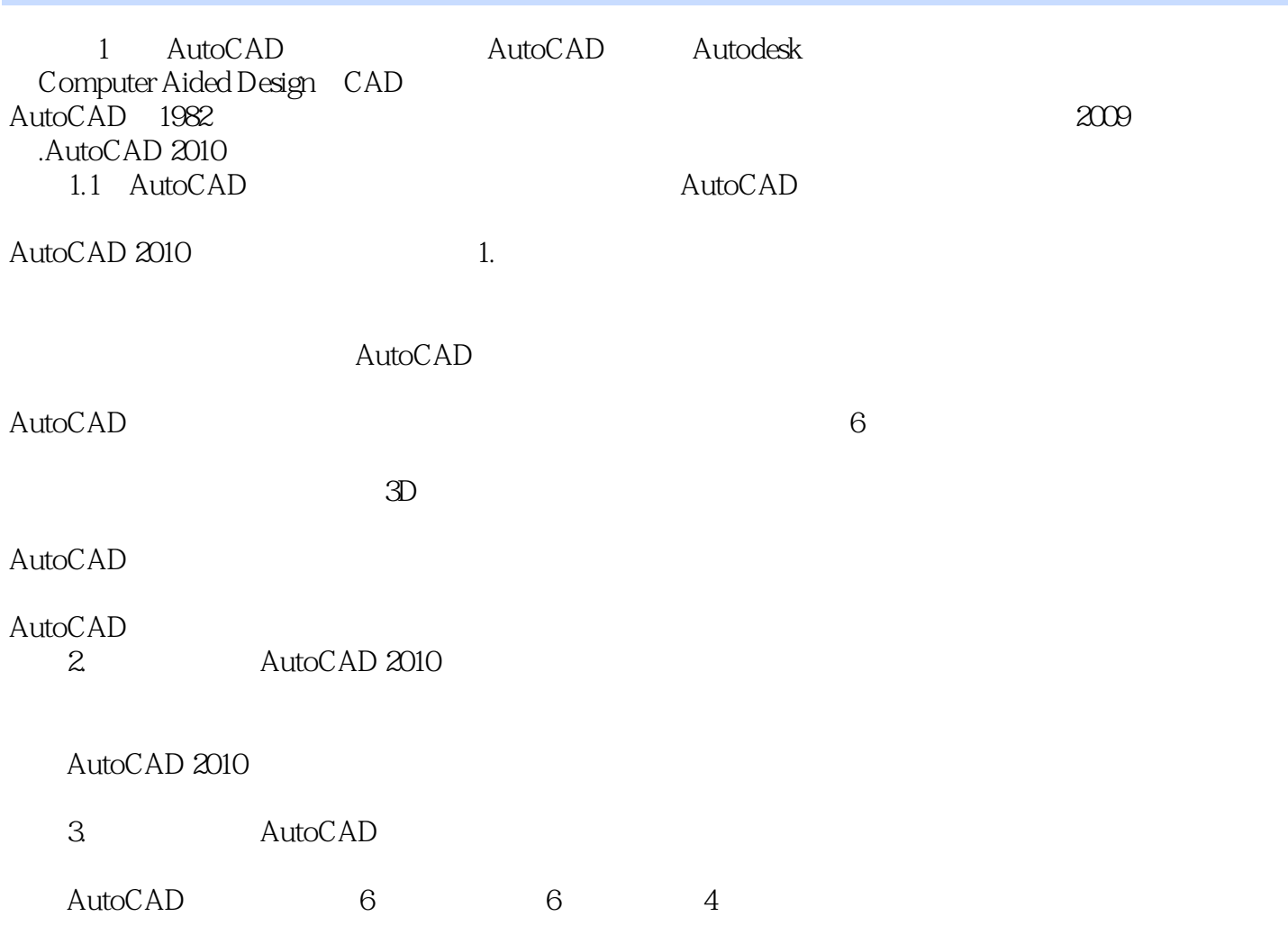

# $<<$ AutoCAD 2010

AutoCAD 2010

## $<<$ AutoCAD 2010

本站所提供下载的PDF图书仅提供预览和简介,请支持正版图书。

更多资源请访问:http://www.tushu007.com